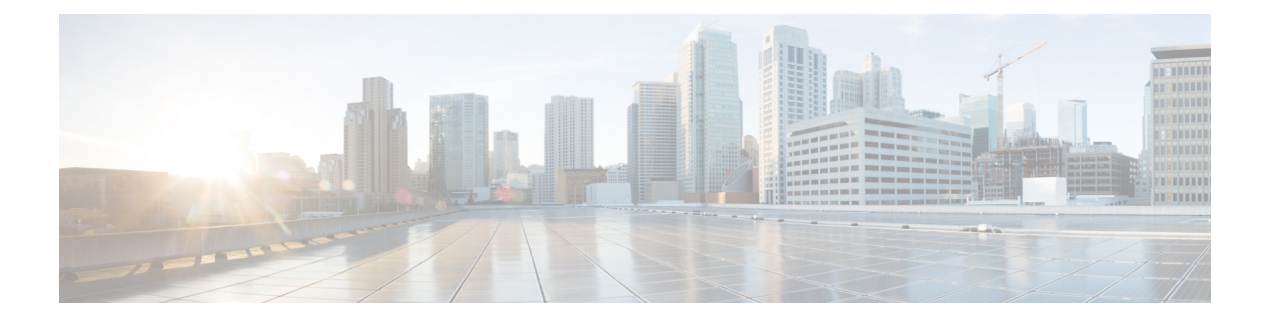

# ユニキャスト **RPF** の設定

この章では、Cisco NX-OS デバイスで unicast reverse path forwarding(uRPF)を設定する方法を 説明します。

この章は、次の項で構成されています。

- [ユニキャスト](#page-0-0) RPF について, on page 1
- ユニキャスト RPF [の注意事項と制約事項](#page-2-0) (3 ページ)
- ユニキャスト RPF [のデフォルト設定](#page-5-0), on page 6
- -R ライン カードを搭載した Cisco Nexus 9500 [スイッチのユニキャスト](#page-5-1) RPF の設定, on page [6](#page-5-1)
- Cisco Nexus 9300 [スイッチのユニキャスト](#page-6-0) RPF の設定 (7 ページ)
- [ユニキャスト](#page-9-0) RPF の設定例, on page 10
- [ユニキャスト](#page-10-0) RPF の設定の確認, on page 11
- ユニキャスト RPF [に関する追加情報](#page-10-1), on page 11

### <span id="page-0-0"></span>ユニキャスト **RPF** について

ユニキャスト RPF 機能を使用すると、ネットワークに変形または偽造(スプーフィング)さ れた IPv4 または IPv6 ソース アドレスが注入されて引き起こされる問題を、裏付けのない IPv4 またはIPv6パケットを廃棄する方法により緩和します。たとえば、SmurfやTribalFloodNetwork (TFN)など、いくつかの一般的なサービス拒絶(DoS)攻撃は、偽造の送信元 IPv4 または IPv6 アドレスやすぐに変更される送信元 IPv4 または IPv6 アドレスを利用して、攻撃を突き止 めたりフィルタリングしたりする手段を妨ぐことができます。ユニキャスト RPF では、送信 元アドレスが有効でIPルーティングテーブルと一致するパケットだけを転送することにより、 攻撃を回避します。

インターフェイス上でユニキャスト RPF を有効にすると、スイッチはそのインターフェイス 上で受信されたすべての入力パケットを検証することにより、送信元アドレスと発信元イン ターフェイスがルーティングテーブル内に現れ、しかもパケット受信場所のインターフェイス と一致することを確認します。この送信元アドレス検査は転送情報ベース (FIB) に依存して います。

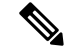

ユニキャスト RPF は入力機能であり、接続のアップストリーム エンドにあるスイッチの入力 インターフェイスにのみ適用されます。 **Note**

ユニキャストRPFは、FIBのリバースルックアップを実行することにより、スイッチインター フェイスでの受信パケットがそのパケットの送信元への最良リターンパス(リターンルート) で着信していることを確認します。パケットが最適なリバース パス ルートのいずれかから受 信された場合、パケットは通常どおりに転送されます。パケットを受信したインターフェイス 上にリバース パス ルートがない場合、攻撃者によって送信元アドレスが変更される可能性が あります。ユニキャストRPFがそのパケットのリバースパスを見つけられない場合は、パケッ トはドロップされます。

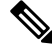

ユニキャスト RPF では、コストが等しいすべての「最良」リターン パスが有効と見なされま す。つまり、複数のリターン パスが存在していても、各パスのルーティング コスト (ホップ カウントや重みなど)が他のパスと等しく、そのルートが FIB 内にある限り、ユニキャスト RPF は機能します。ユニキャスト RPF は、Enhanced Interior Gateway Routing Protocol (EIGRP) バリアントが使用されていて、送信元 IP アドレスに戻る同等でない候補パスが存在する場合 にも機能します。 **Note**

### ユニキャスト **RPF** プロセス

ユニキャスト RPF には、キーの実装原則がいくつかあります。

- パケットは、パケットの送信元に対する最適なリターン パス(ルート)があるインター フェイスで受信する必要があります(このプロセスは対照ルーティングと呼ばれます)。 FIB に受信インターフェイスへのルートと一致するルートが存在する必要があります。ス タティック ルート、ネットワーク文、ダイナミック ルーティングによって FIB にルート が追加されます。
- 受信側インターフェイスでの IP 送信元アドレスは、そのインターフェイスのルーティン グ エントリと一致する必要があります。
- ユニキャスト RPF は入力機能であり、接続のアップストリーム エンドのデバイスの入力 インターフェイスだけに適用されます。

ダウンストリームネットワークにインターネットへの他の接続があっても、ダウンストリーム ネットワークにユニキャスト RPF を使用できます。

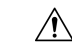

攻撃者が送信元アドレスへの最良パスを変更する可能性があるので、加重やローカルプリファ レンスなどのオプションのBGP属性を使用する際には、十分に注意してください。変更によっ て、ユニキャスト RPF の操作に影響が出ます。 **Caution**

ユニキャスト RPF と ACL を設定したインターフェイスでパケットが受信されると、Cisco NX-OS ソフトウェアは次の動作を行います。

- **1.** インバウンド インターフェイスで入力 ACL をチェックします。
- **2.** ユニキャストRFPを使用し、FIBテーブル内のリバースルックアップを実行することによ り、そのパケットが送信元への最良リターン パスで着信したことを確認します。
- **3.** パケットの転送を目的として FIB ルックアップを実行します。
- **4.** アウトバウンド インターフェイスで出力 ACL をチェックします。
- **5.** パケットを転送します。

### <span id="page-2-0"></span>ユニキャスト **RPF** の注意事項と制約事項

ユニキャスト RPF(uRPF)に関する注意事項と制約事項は次のとおりです。

- uRPF は、次のプラットフォームでサポートされています。
	- N9K-X9636C-R と N9K-X9636Q-R ライン カード搭載の Cisco Nexus 9500 シリーズ ス イッチ
	- N9K-X9636C-RX ライン カード搭載の Cisco Nexus 9500 シリーズ スイッチ
	- Cisco Nexus 9300 プラットフォーム スイッチ(9300-FXP スイッチを除く)
- Cisco NX-OS リリース 9.2(1) 以降、uRPF は次でサポートされます。
	- Cisco Nexus 9300-EX シリーズ スイッチ (IPv4 のみ)
	- Cisco Nexus 9300-FX/FX2 シリーズ スイッチ (IPv4 および IPv6)
- Cisco NX-OSリリース 9.3(5) 以降、uRPF は Cisco Nexus 9300-FX3 プラットフォーム スイッ チ(IPv4 および IPv6)でサポートされます。
- Cisco Nexus リリース 9.3(1) 以降、uRPF はモジュラ EX/FX ライン カード ファミリのCisco Nexus 9500 シリーズ スイッチでサポートされています( 『 Cisco Nexus 9500 [Cloud-Scale](https://www.cisco.com/c/en/us/products/collateral/switches/nexus-9000-series-switches/datasheet-c78-736677.html) Line Cards and Fabric [Modules](https://www.cisco.com/c/en/us/products/collateral/switches/nexus-9000-series-switches/datasheet-c78-736677.html) Data Sheet 』を参照)。

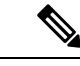

モジュラ EX/FXラインカードの uRPF は、DUAL STACK MCAST ルーティングモードでのみサポートされます。uRPF をイネーブ ルにする前に、system routing template-dual-stack-mcast の設定 を指定します。DUAL STACK MCAST ルーティング モードの設 定方法については、『*Cisco Nexus 9000 Series NX-OS Unicast Routing Configuration Guide*』を参照してください。 (注)

- uRPF は、ネットワーク内のより大きな部分からのダウンストリームのインターフェイス で適用する必要があります(ネットワークのエッジに適用するのが望ましい)。
- なるべくダウンストリームでuRPFを適用する方が、アドレススプーフィングの軽減やス プーフされたアドレスの送信元の特定の精度が高くなります。たとえば、集約デバイスで uRPF を適用すると、多くのダウンストリーム ネットワークまたはクライアントからの攻 撃を軽減できるとともに、管理が簡単になりますが、攻撃の送信元は特定できません。 ネットワーク アクセス サーバに uRPF を適用すると、攻撃の範囲を絞り、攻撃元を追跡 しやすくなります。ただし、多数のサイトにユニキャストRPFを展開すると、ネットワー ク運用の管理コストが増加します。
- インターネット、イントラネット、およびエクストラネットのリソースにわたって uRPF を展開するエンティティ数が多くなるほど、インターネットコミュニティ全体の大規模な ネットワークの中断を軽減できる可能性と、攻撃元を追跡できる可能性が高くなります。
- uRPF は、総称ルーティング カプセル化(GRE)トンネルのようなトンネルでカプセル化 された IP パケットは検査しません。トンネリングとカプセル化のレイヤ がパケットから 除かれてから uRPF がネットワーク トラフィックを処理するように、ホーム ゲートウェ イに uRPF を設定する必要があります。
- uRPF は、ネットワークからのアクセス ポイントが 1 つだけ、またはアップストリーム接 続が1つだけの「単一ホーム」環境で使用できます。アクセス ポイントが1つのネット ワークは対称ルーティングを提供します。これはつまり、パケットがネットワークに入る インターフェイスはその IP パケットの送信元への最良のリターン パスでもあるというこ とです。
- uRPF は、ネットワーク内部のインターフェイスに使用しないでください。内部インター フェイスは、ルーティングを非対称にする可能性が高く、パケットの送信元へのルートが 複数存在する場合が多いからです。uRPF を設定するのは、元々対称であるか、対称に設 定されている場合だけにしてください。
- uRPF を使用すると、送信元が 0.0.0.0 で宛先が 255.255.255.255 のパケットを通過させて、 ブートストラップ プロトコル(BOOTP)と Dynamic Host Configuration Protocol(DHCP) を正しく動作させることができます。
- Cisco NX-OS リリース 9.2(1) 以降、N9K-X9636C-R および N9K-X96136YC-R スイッチで は、使用可能な IPv4 および IPv6 ユニキャスト RPF コマンドのバージョンは 1 つだけで す。ただし、これにより、IPv4 と IPv6 の両方でユニキャスト RPF が有効になります。
- 次のガイドラインと制限は、N9K-X9636C-R、N9K-X9636C-RX、またはN9K-X9636Q-Rラ イン カードを搭載した Cisco Nexus 9500 シリーズ スイッチにのみ適用されます。
	- 厳密なuRPFを機能させるには、入力インターフェイスと送信元IPアドレスが学習さ れたインターフェイスで有効にします。
	- スイッチ ハードウェアは、設定されたルーティング インターフェイスごとに厳密な uRPF を実装しません。
	- 厳密な uRPF は、厳密な uRPF 対応インターフェイスの学習ルートごとに実装されま す。
- ルートがECMPとして解決されると、strict uRPFはルーズモードにフォールバックし ます。
- トラップ解決に関するハードウェアの制限により、uRPFはインバンド経由でスーパー バイザ宛パケットに適用されない場合があります。
- IP トラフィックの場合は、IPv4 と IPv6 の設定を同時に有効にします。
- ハードウェアの制限により、N9K-X9636C-R、N9K-X9636C-RX、およびN9K-X9636Q-R ライン カードは次の組み合わせのみをサポートします。

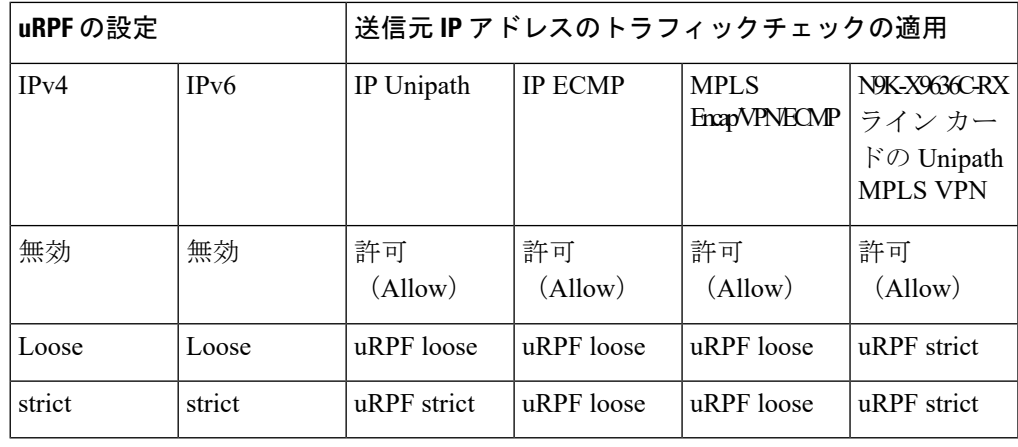

- Strict uRPFは、宛先インターフェイスが次のCisco NX-OS デバイスの ICMPv6 NA パケット を受信した場合でも、ICMPv6 NA パケットを廃棄します。
	- ライン カード:N9K-X9564PX、N9K-X9564TX、N9K-X9536PQ、X9408PC-CFP2、 X9464TX、X9464TX2
	- アップリンク モジュール:N9K-M12PQ
	- スイッチ:93128TX、9396PX、9396TX、9372PX、9372PX-E、3164Q、31128PQ
- Strict uRPF は、次のプラットフォームの VxLAN 経由でインターフェイスに送信される ICMP トラフィックをブロックします。
	- Cisco Nexus 9200 プラットフォーム スイッチ
	- Cisco Nexus 9300--EX/FX/GX プラットフォーム スイッチ
	- N9K-X9700-EX および N9K-X9700-FX ライン カードを搭載した Nexus 9500 スイッチ

# <span id="page-5-0"></span>ユニキャスト **RPF** のデフォルト設定

次の表に、ユニキャスト RPF パラメータのデフォルト設定を示します。

**Table 1:** ユニキャスト **RPF** パラメータのデフォルト設定

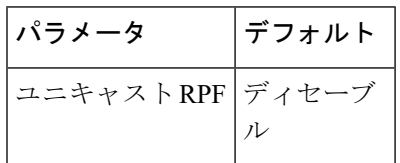

# <span id="page-5-1"></span>**-R** ライン カードを搭載した **Cisco Nexus 9500** スイッチの ユニキャスト **RPF** の設定

-R ライン カードを使用して Cisco Nexus 9500 シリーズ スイッチの入力インターフェイスにユ ニキャスト RPF を設定できます。

#### **Procedure**

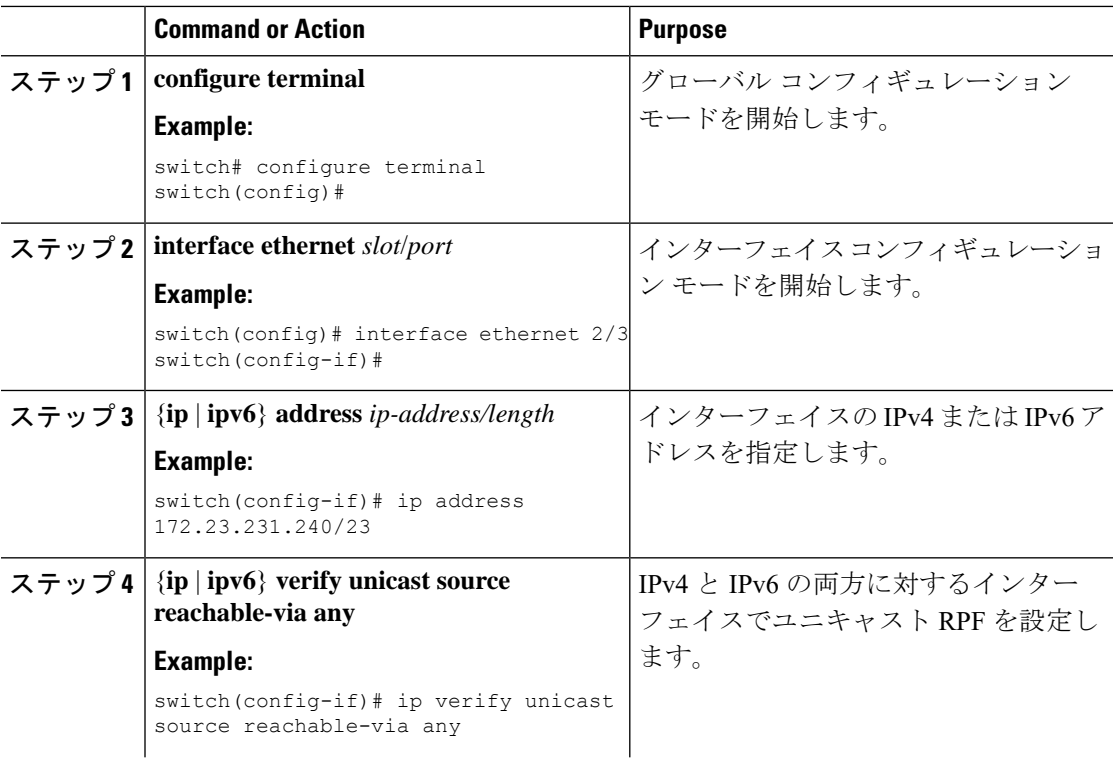

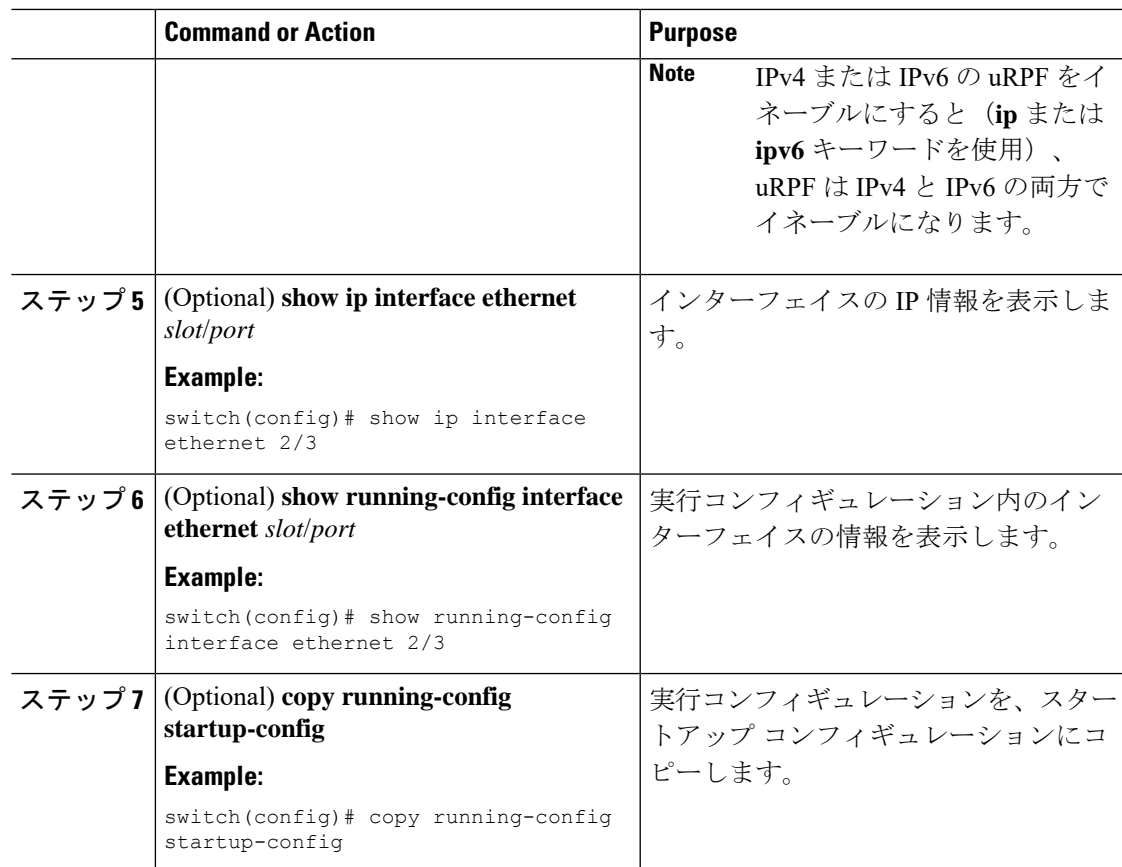

# <span id="page-6-0"></span>**Cisco Nexus 9300** スイッチのユニキャスト **RPF** の設定

Cisco NX-OS リリース 9.2(1) 以降を実行する Cisco Nexus 9300 プラットフォーム スイッチ (9300-FXP スイッチを除く)の入力インターフェイスで、次のいずれかのユニキャスト RPF モードを設定できます。

#### ストリクト ユニキャスト **RPF** モード

厳格モードでは、ユニキャスト RPF が FIB で一致するパケット送信元アドレスを見つけ て、パケットを受信した入力インターフェイスがFIB内のユニキャストRPFインターフェ イスのいずれかと一致した場合に、チェックに合格します。チェックに合格しないと、パ ケットは廃棄されます。このタイプのユニキャスト RPF チェックは、パケット フローが 対称であると予想される場合に使用できます。

#### ルーズ ユニキャスト **RPF** モード

緩和モードでは、FIB でのパケット送信元アドレスのルックアップで一致が戻り、FIB の 結果からその送信元が少なくとも1つの実インターフェイスで到達可能であることが示さ れた場合に、チェックに合格します。パケットを受信した入力インターフェイスがFIB内 のインターフェイスのいずれかと一致する必要はありません。

I

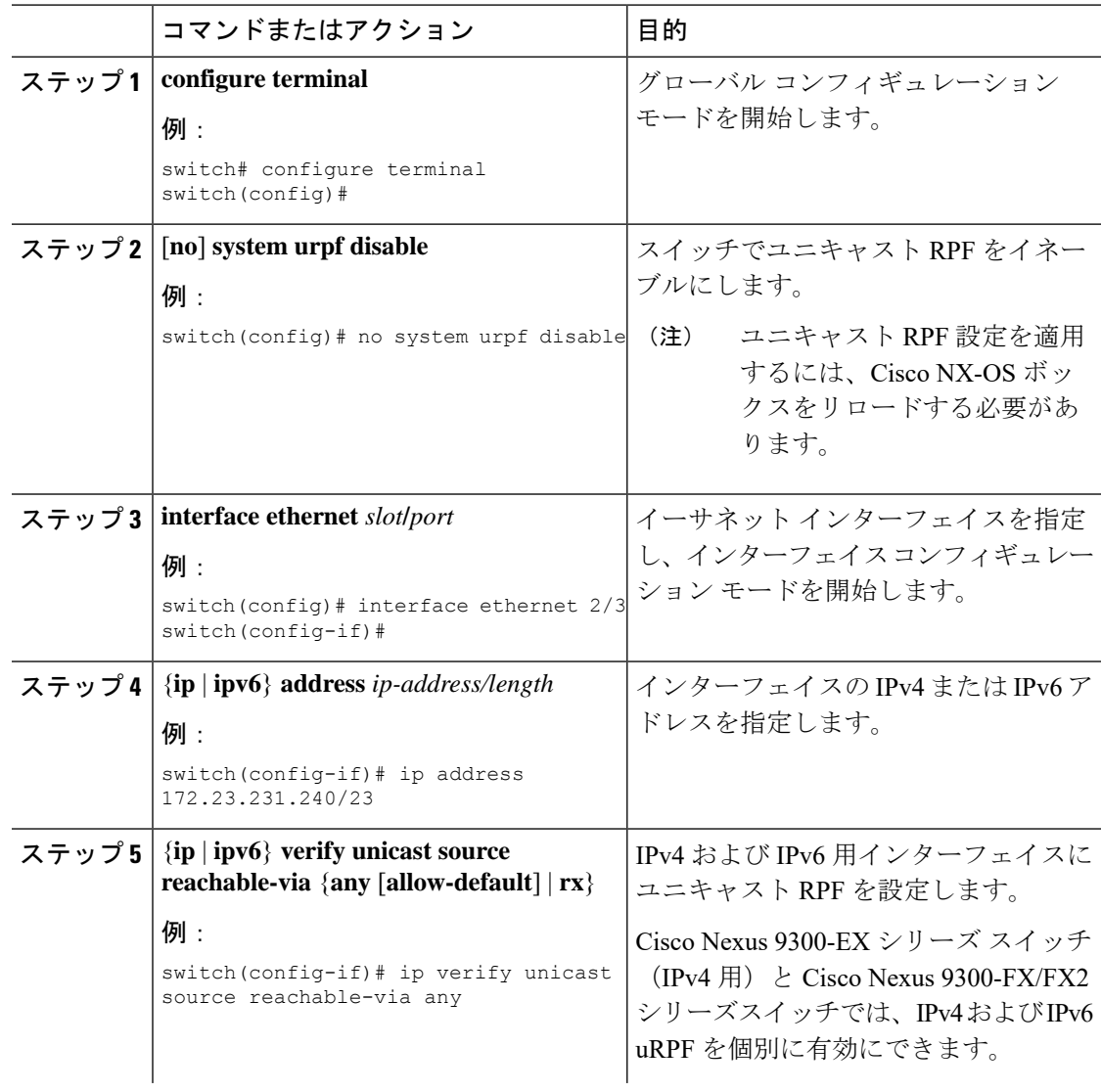

#### 手順

٠

I

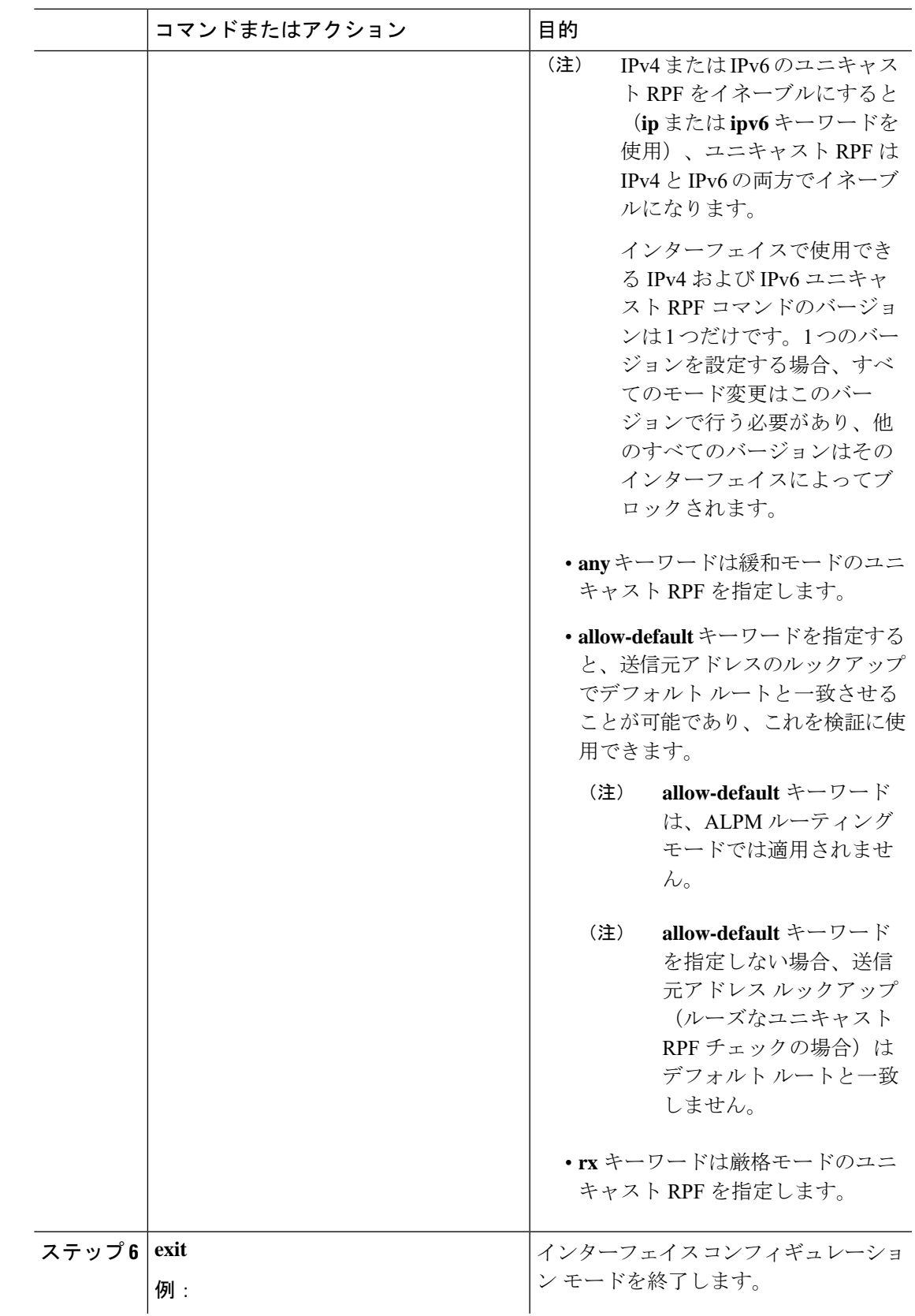

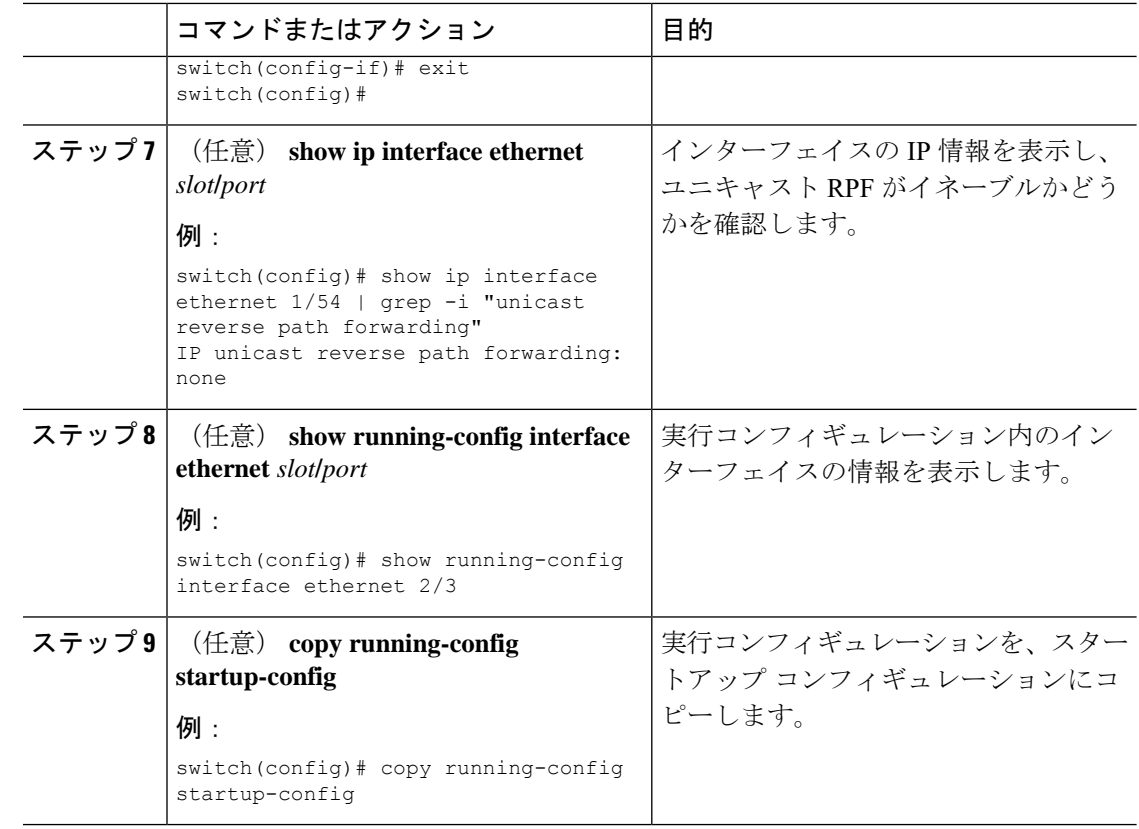

# <span id="page-9-0"></span>ユニキャスト **RPF** の設定例

次に、-R ライン カードを搭載した Cisco Nexus 9500 シリーズ スイッチで IPv4 パケットの loose ユニキャスト RPF を設定する例を示します。

```
interface Ethernet2/3
 ip address 172.23.231.240/23
  ip verify unicast source reachable-via any
```
次に、-R ライン カードを搭載した Cisco Nexus 9500 シリーズ スイッチで IPv6 パケットの loose ユニキャスト RPF を設定する例を示します。

```
interface Ethernet2/1
 ipv6 address 2001:0DB8:c18:1::3/64
 ipv6 verify unicast source reachable-via any
```
次に、 Cisco Nexus 9300 プラットフォーム スイッチで IPv4 パケットの loose ユニキャスト RPF を設定する例を示します。

```
no system urpf disable
interface Ethernet2/3
 ip address 172.23.231.240/23
 ip verify unicast source reachable-via any
```
次に、 Cisco Nexus 9300 プラットフォーム スイッチで IPv6 パケットの loose ユニキャスト RPF を設定する例を示します。

```
no system urpf disable
interface Ethernet2/1
  ipv6 address 2001:0DB8:c18:1::3/64
  ipv6 verify unicast source reachable-via any
```
次に、 Cisco Nexus 9300 プラットフォーム スイッチで IPv4 パケットの strict ユニキャスト RPF を設定する例を示します。

```
no system urpf disable
interface Ethernet2/2
  ip address 172.23.231.240/23
  ip verify unicast source reachable-via rx
```
次に、 Cisco Nexus 9300 プラットフォーム スイッチで IPv6 パケットの strict ユニキャスト RPF を設定する例を示します。

```
no system urpf disable
interface Ethernet2/4
  ipv6 address 2001:0DB8:c18:1::3/64
  ipv6 verify unicast source reachable-via rx
```
### <span id="page-10-0"></span>ユニキャスト **RPF** の設定の確認

ユニキャスト RPF の設定情報を表示するには、次のいずれかの操作を行います。

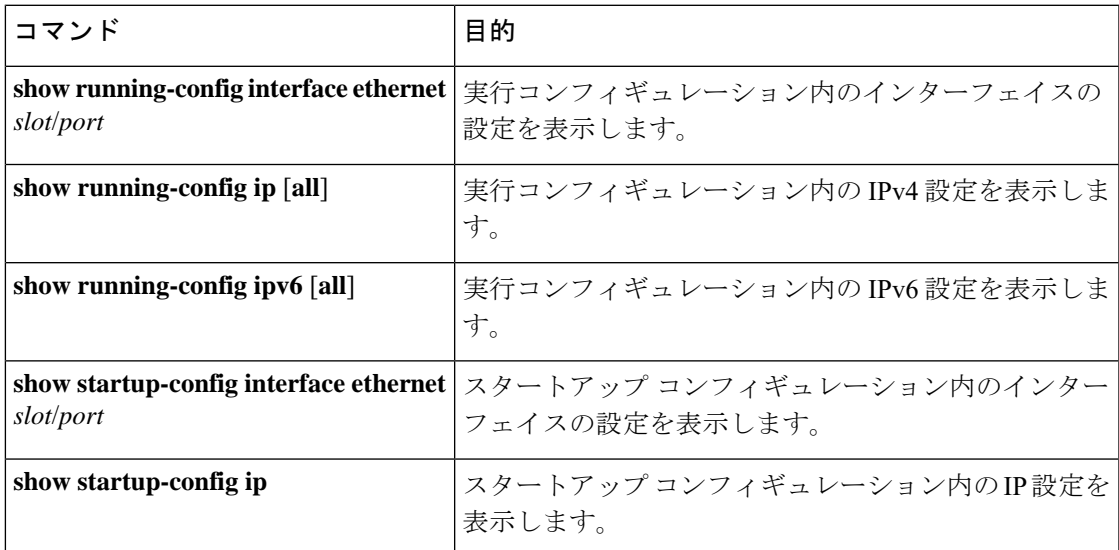

# <span id="page-10-1"></span>ユニキャスト **RPF** に関する追加情報

ここでは、ユニキャスト RPF の実装に関する追加情報について説明します。

I

#### 関連資料

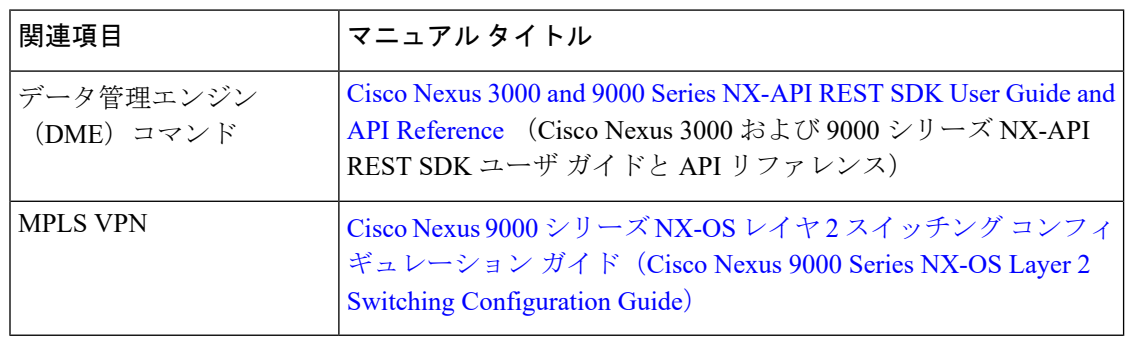